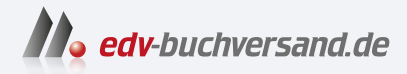

## LaTeX für Dummies Ohne Vorkenntnisse einsteigen

**[» Hier geht's](https://www.edv-buchversand.de/product/wl-72111/LaTeX%20f%C3%BCr%20Dummies)  direkt zum Buch**

# DAS VORWORT

Dieses Vorwort wird Ihnen von www.edv-buchversand.de zur Verfügung gestellt.

# Einführung

Herzlichen Glückwunsch, Sie haben sich dazu entschlossen, Dokumente mit LaTeX zu erstellen. Vielleicht wurden Sie vom Betreuer Ihrer Abschlussarbeit auf diese Möglichkeit aufmerksam gemacht, vielleicht hat Ihnen ein Bekannter dazu geraten oder vielleicht haben Sie von sich aus festgestellt, dass mit LaTeX erstellte Dokumente einfach gut aussehen.

LaTeX ist ein Textsatzprogramm und bietet einige Vorteile im Vergleich zu den gängigen Textverarbeitungsprogrammen. Und LaTeX ist eine Programmiersprache, mit der Dokumente erzeugt werden. Erst wenn man das Programm *laufen lässt*, bekommt man ein Dokument zu sehen. Davor sieht alles noch recht kryptisch aus. Vermutlich ist es das, was viele Anfänger davor zurückschrecken lässt, sich LaTeX mit Begeisterung zu widmen. Und wahrscheinlich ist das auch der Grund dafür, warum in erster Linie Mathematiker, Informatiker und Naturwissenschaftler mit LaTeX arbeiten. Zweifellos ist LaTeX gerade für diese Zielgruppen das Mittel der Wahl. Aber aufgepasst: Auch für geisteswissenschaftliche Texte oder die alltägliche Korrespondenz ist LaTeX hervorragend geeignet!

Wenn Sie jetzt sagen, dass Sie doch gar nicht programmieren lernen wollen, sondern einfach nur hübsche Briefe, Artikel, Berichte, Präsentationen oder Bücher schreiben wollen, dann sind Sie hier richtig. Denn dieses Buch soll vor allem Anfängern als Begleitung dienen. Wir wollen uns primär den Fragen und Problemen widmen, die typische LaTeX-Anfänger haben, aber auch gelegentlich darüber hinausgehen. Daher finden Sie in diesem Buch überwiegend Grundsätzliches - es werden nicht alle Möglichkeiten und Optionen aufgezeigt. In diesem Buch finden Sie LaTeX-Beispiele und Dokumentausschnitte für die typischen Dokumentarten wie Briefe, Artikel, Berichte, Bücher und Präsentationen.

# Über dieses Buch

Die Reihenfolge der einzelnen Kapitel ist so angeordnet, dass sie den ersten Schritten von LaTeX-Neulingen entsprechen. Dennoch steht jedes Kapitel für sich, sodass Sie vermutlich problemlos das eine oder andere Thema auslassen können oder schon ganz früh auch mal in einem ganz späten Kapitel stöbern können. Daher werden auch gelegentlich bestimmte Sachverhalte aus verschiedenen Richtungen beleuchtet.

An der prinzipiellen Funktionsweise von LaTeX hat sich in den Jahren nicht viel verändert: Als Standard-LaTeX-Anwender klicken Sie eher selten auf die Taste einer Computer-Maus. Fast ausschließlich tippen Sie Zeichen über die Tastatur ein. Daher beantwortet das Buch Fragen der Art »Wo muss man draufldicken, damit das oder jenes geschieht?« nur sehr bedingt. Während Sie beispielsweise bei Microsoft Word vor allem lernen, welche Schaltflächen was bedeuten, in welchen Menüs Sie welche Funktionen finden, welche Optionen welche Wirkung haben oder welche Tastenkombinationen Sie einsetzen können, ist dies bei LaTeX zweitrangig. In LaTeX klicken Sie nicht, um etwas zu erreichen, sondern Sie tippen Befehle zusammen mit Ihrem Dokumenttext ein und speichern diese auch zusammen in einer .tex-Datei ab.

Dieses Buch geht deshalb auch nur zum Teil auf die zahlreichen LaTeX-Editoren mit integrierter LaTeX-Bedienung ein. Wir beschränken uns außerdem auf diejenigen Funktionen dieser Bedienungsprogramme (auch Arbeitsumgebungen, Entwicklungsumgebungen oder grafische Benutzeroberflächen genannt), die allen gemeinsam sind.

Sie finden in diesem Buch auch keine vollständige Liste aller LaTeX-Erweiterungspakete oder aller Befehle mit allen Optionen. Wir gehen auch nicht auf alle Dokumentarten ein. Wenn Sie auf eine obskure Fehlermeldung stoßen, kann es sein, dass diese hier nicht erklärt wird. LaTeX ist einfach viel zu umfangreich, als dass ein Buch mit weniger als 10 000 Seiten einen einigermaßen begründeten Anspruch auf Vollständigkeit erheben könnte. Allein die Beschreibungen der Erweiterungspakete, ohne die kaum ein LaTeX-Dokument auskommt, würden viele Tausend Seiten füllen.

## Wie dieses Buch aufgebaut ist

Wir haben in diesem Buch die Inhalte so angeordnet, wie sie viele LaTeX-Anwender kennenlernen: Wir beginnen mit der Erklärung, was hinter der Philosophie von LaTeX steht. Dann zeigen wir Ihnen die Installation des Programms auf dem eigenen Rechner oder die Bedienung des Programms im Internet. Im Anschluss erklären wir dann den Aufbau von Dokumenten mit den gebräuchlichsten Dokumentbestandteilen. Schließlich widmen wir uns der Mathematik (für deren Satz LaTeX ein unschlagbares Werkzeug ist) und gehen noch auf einige Themen ein, die eher von fortgeschrittenen Benutzern benötigt werden.

#### Teil 1: Einführung und Überblick - die Grundlagen

In diesem Teil finden Sie lesenswerte Informationen über die Geschichte von LaTeX. Der kurze Einblick in die Setzerkunst und die Philosophie hinter LaTeX soll für Sie verständlich machen, warum LaTeX die eine oder andere Funktionsweise hat und warum das gut so ist.

Außerdem erfahren Sie etwas über die Installation von LaTeX unter Windows, macOS oder Linux auf dem eigenen Rechner und wo im Internet die notwendige Software zu finden ist. Wir erklären Ihnen auch, wie LaTeX direkt im Internet verwendet werden kann, ohne vorherige Installation. Wenn Sie schon ein fertig installiertes LaTeX besitzen oder die Internet-Version verwenden wollen, und Sie interessieren sich nicht für die Grundlagen des Textsatzes, können Sie auch direkt in Kapitel 3 »Mein erstes Dokument mit LaTeX« einsteigen.

#### Teil II: Dokumente mit LaTeX erstellen

Der zweite Teil beschäftigt sich mit den verschiedenen Bestandteilen von Dokumenten, wie Texte, Tabellen, Listen, Aufzählungen und Bilder. Es wird die Anordnung von Tabellen und Bildern erklärt sowie die Formatierung von Texten.

#### Teil III: Die verschiedenen Dokumentarten und ihr Aufbau

Im dritten Teil beschreiben wir die Unterschiede zwischen den verschiedenen Dokumentarten und wie diese in LaTeX umgesetzt werden. Außerdem erhalten Sie Informationen zu Gliederung und Unterteilung von Dokumenten sowie zur Gestaltung einer Titelseite und zum Anlegen der Verzeichnisse. In diesem Teil wird auch erklärt, wie mit LaTeX eine Präsentation erstellt wird.

#### Teil IV: Mathematik

Im vierten Teil dieses Buches erfahren Sie, wie auch Sie herrlich schöne mathematische Formeln erstellen können. Mit LaTeX erstellte Formeln passen optisch wunderbar zum restlichen Text. Aus einzelnen Formeln können ganze Rechnungen zusammengestellt werden, auch das zeigen wir Ihnen in diesem Teil.

#### Teil V: LaTeX für Fortgeschrittene

Einige Themen wie das Einbinden von Bildern in unterschiedlichen Formaten, das händische Erstellen von Diagrammen, der Umgang mit Farben, das Rotieren von Bildern und Textteilen und die Verwendung spezieller Zeichensätze werden in diesem Teil eingeführt. Außerdem gehen wir auf Fehlermeldungen und Warnungen ein, die beim Arbeiten mit La-TeX auftauchen können.

#### Teil VI: Der Top-Ten-Teil

Im Top-Ten-Teil finden Sie zu den Themen »Anfängerfragen«, »LaTeX-Umgebungen«, »Allgemeine Tipps« und »Fehlermeldungen« jeweils zehn Erklärungen. Wir beschreiben, wie Sie in zehn Schritten direkt im Internet mit LaTeX ein PDF-Dokument erstellen können. Außerdem stellen wir Ihnen zehn fertig gestaltete Beispieldokumente vor. Die LaTeX-Quelltexte können Sie aus dem Internet herunterladen.

## Wie Sie dieses Buch benutzen

Wenn Sie gleich in LaTeX hineinspringen wollen, beginnen Sie am besten mit Kapitel 3 »Mein erstes Dokument mit LaTeX«. Dann überlegen Sie sich, welche Dokumente Sie selbst gerne schreiben wollen und wechseln zu dem Kapitel, in dem die Erstellung dieses Dokumenttyps erklärt wird. Sie müssen nicht unbedingt das gesamte Buch von vorne nach hinten durcharbeiten.

Gehen Sie ruhig so vor wie es die allermeisten LaTeX-Neulinge machen: Fangen Sie einfach mal mit einem Minimaldokument an und bauen Sie dieses dann Schritt für Schritt aus. Irgendwann werden Sie eine Tabelle einbinden wollen, die passende Beschreibung dazu finden

Sie in Kapitel 7 »Tabellen erstellen«. In Kapitel 9 »Bilder in LaTeX-Dokumente integrieren« wird erklärt, wie ein Bild eingebunden wird. Wenn Sie eine mathematische Formel setzen wollen, schauen Sie in Teil IV »Mathematik« nach.

## Was Sie nicht lesen müssen

Überspringen Sie Teil I »Einführung und Überblick - die Grundlagen«, wenn Sie LaTeX nicht installieren oder kennenlernen müssen, sondern gleich loslegen wollen. Auch Teil VI »Der Top-Ten-Teil« können Sie so lange aufschieben, bis Sie auf ein darin beschriebenes Problem stoßen. Wenn Sie mit LaTeX keine Präsentationen erstellen wollen, sparen Sie sich Kapitel 14 »Präsentationen mit LaTeX«. Solange Sie keine mathematischen Formeln schreiben wollen oder müssen - was schade wäre -, können Sie um Teil IV »Mathematik« einen großen Bogen machen.

Die meisten Kapitel sind ohnehin so aufgebaut, dass sie sich nur selten auf Erkenntnisse aus anderen Kapiteln beziehen und stattdessen das eine oder andere noch einmal aus einer anderen Sichtweise erklären.

## Konventionen in diesem Buch

Die Texte, die mit dieser Schriftart geschrieben sind, sind zum Durchlesen.

LaTeX-Quelltext erscheint in dieser schreibmaschinenartigen Schrift. Die so geschriebenen LaTeX-Befehle können Sie in Ihrem Dokument unmittelbar verwenden.

Was die LaTeX-Befehle im Dokument bewirken, wird in der normalen Schriftart erklärt.

Weil es so üblich ist, erscheinen Internet-Links auch in der schreibmaschinenartigen Schrift, wie beispielsweise http://www. wi ley-vch. de/. Eine Verwechslung mit den LaTeX-Befehlen halten wir für eher unwahrscheinlich. Deshalb bleiben wir bei der gewohnten Darstellung.

Anleitungen für die grafische Benutzeroberfläche, wie »Datei  $\rightarrow$  Speichern unter«, oder Schaltflächen zum Draufklicken, wie »Weiter« oder »Installieren« erscheinen in einer serifenlosen Schrift. Dateinamen, wie beispielsweise Hallo\_Welt.tex, werden ebenfalls in einer serifenlosen Schrift gesetzt.

Wenn im Text ein Begriff oder ein Satz hervorgehoben werden soll, dann verwenden wir die kursive Schrift.

## Symbole in diesem Buch

Die folgenden Symbole sollen Ihnen helfen, schneller durch das Buch zu navigieren:

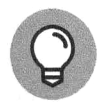

Bei diesem Symbol handelt es sich um einen Tipp, der Ihnen das Leben und den Umgang mit LaTeX erleichtern kann.

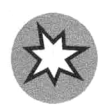

Hier lernen Sie einige Fallen kennen, in die man als LaTeX-Neuling leicht tappen kann.

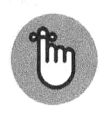

An dieser Stelle finden Sie Hinweise und Anmerkungen, die gut zu wissen sind, aber nicht unbedingt zum Kerngeschäft der Dokumenterstellung gehören.

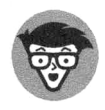

Für fortgeschrittenere Benutzer oder solche, die gerne tiefer in die Materie einsteigen wollen, finden sich bei diesem Symbol brauchbare Informationen.

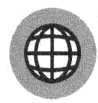

Dieses Symbol markiert Software oder LaTeX-Quelltexte, die Sie aus dem Internet herunterladen können.

## Törichte Annahmen über den Leser

Wir nehmen an, dass Sie bisher gar nicht oder nur wenig mit LaTeX gearbeitet haben. Ob Sie Windows, macOS, Linux oder ein anderes Betriebssystem benutzen, spielt eigentlich keine Rolle. Wir gehen außerdem davon aus, dass Sie sich vielmehr als Anfänger dazu entschlossen haben, mit LaTeX zu arbeiten, und dabei eine Begleitung wünschen, die Ihnen nicht jede Funktion bis ins tiefste Detail erklärt.

## Ergänzende Angebote im Internet

Die notwendige Software für LaTeX kann kostenfrei aus dem Internet heruntergeladen werden. In Kapitel 2 »LaTeX zum Laufen bringen« sowie im Anhang A »Links zu interessanten Programmen« finden Sie die Links zu den verschiedenen Programmen für Windows sowie macOS. Wenn Sie statt Windows oder macOS lieber Linux verwenden, dann werden Sie feststellen, dass alle verbreiteten Linux-Distributionen bereits ein LaTeX-System enthalten, das Sie lediglich bei der Installation des Betriebssystems beziehungsweise bei der distributionseigenen Softwareverwaltung angeben müssen. Um eine Installation müssen sich Linux-Benutzer also nicht kümmern.

Auf den Internet-Seiten des Wiley-VCH Verlags finden Sie zusätzliches Material zu diesem Buch. Unter dem Link

http://www.wiley-vch.de/isbn9783527721115

werden zahlreiche .tex-Dateien angeboten, mit denen Sie sofort loslegen können. Zum einen sind es die größeren LaTeX-Beispiele aus diesem Buch, damit Sie die Listings nicht mühsam abtippen müssen. Sie können die Beispiele von dort in Ihr Arbeitsverzeichnis kopieren, in Ihre eigenen Dokumente einbinden und sie dann weiterbearbeiten. Der Einfachheit halber sind diese Beispiele nummeriert.

Außerdem finden Sie dort die vollständigen LaTeX-Dokumente der Beispiele aus Kapitel 28 »Zehn Beispieldokumente für (fast) alle Lebenslagen« samt Bilder (falls welche gebraucht werden). Sie können diese Beispieldokumente als Vorlagen für Ihre eigenen Dokumente verwenden und sie nach Belieben verändern, ergänzen, umbauen ...

## Wie es weitergeht

Wenn Sie noch nie mit LaTeX zu tun hatten, beginnen Sie mit Kapitel 1 »Aus TeX wurde LaTeX« und gewinnen Sie einen ersten Eindruck, was LaTeX überhaupt ist. Trennen Sie sich insbesondere von der Vorstellung, Dokumente würden nur so erstellt, wie Sie es beispielsweise von Microsoft Office oder OpenOffice her kennen. Freunden Sie sich mit dem Gedanken an, in Zukunft mehr auf den Inhalt und weniger auf die Form und das Aussehen Ihrer Dokumente zu achten, denn Letzteres übernimmt künftig LaTeX.

Wenn Sie schon ein wenig über LaTeX Bescheid wissen, schauen Sie sich das Inhaltsverzeichnis an und stoßen Sie zu dem Kapitel vor, in dem das Thema beschrieben wird, an dem Sie interessiert sind. Unter Umständen werden Sie von dort auf andere Kapitel verwiesen. Es ist durchaus in Ordnung, wenn Sie dieses Buch kreuz und quer und nicht strikt von vorne nach hinten lesen.